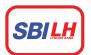

## ធនាគារ អេស ប៊ី អាយ <mark>លី ហ</mark>្លូរ SBI LY HOUR Bank

## **NCS – Local Banks**

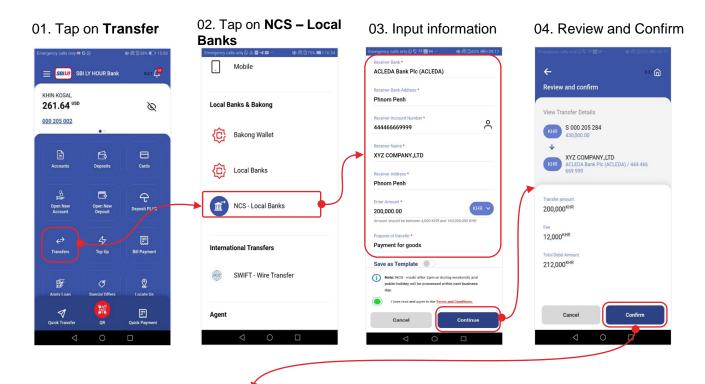

#### 05. Enter PIN

#### 06. Transaction completed

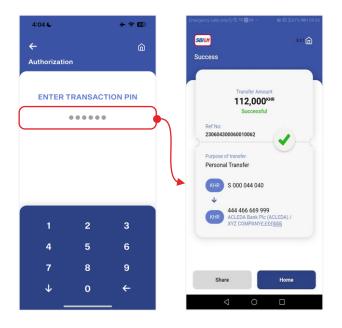

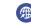

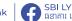

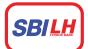

### ធនាគារ អេស ប៊ី អាយ <mark>លី ហ</mark>ូរ SBI LY HOUR Bank

## NCS – Local Banks – Terms and Services

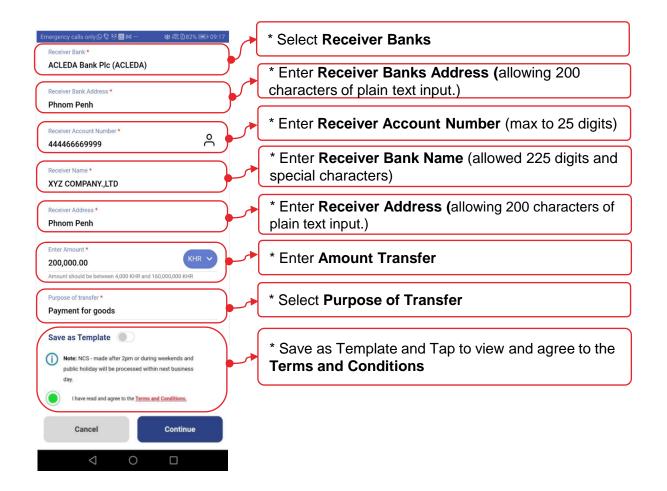

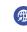

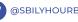

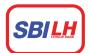

# ធនាគារ អេស ប៊ី អាយ <mark>លី ហ</mark>ួរ SBI LY HOUR Bank

# NCS – Local Banks – Terms and Services

| Applicable Source Accounts to transfer |                                                                                                    |  |  |  |
|----------------------------------------|----------------------------------------------------------------------------------------------------|--|--|--|
| All Customer Accounts excepts:         | <ul> <li>Term Deposit Accounts</li> <li>Loan Accounts</li> <li>Accounts with status Blocked</li> <li>Accounts with status Dormant</li> <li>Accounts with status Closed</li> <li>Accounts with status Suspended</li> </ul> |  |  |  |

| Function | Туре                 | Currency | Limit Per<br>Day | Min Txn<br>Limit | Max Txn<br>Limit | Fee<br>Charge                    |
|----------|----------------------|----------|------------------|------------------|------------------|----------------------------------|
| Transfer | NCS – Local<br>Banks | USD      | 100,000          | 0.01             | 40,000.00        | 0.05% Min 3\$<br>or<br>12,000KHR |
|          |                      | KHR      | 400,000,000      | 4,000.00         | 160,000,000.00   |                                  |

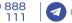

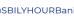

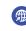